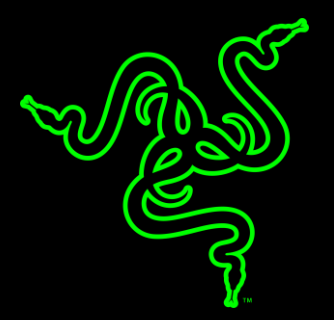

# RAZER SEIRĒN ELITE

الدليل الرئيسي

إن ميكروفون **Razer Seirēn Elite** هو ميكروفون دفق ديناميكي من الفئة الاحترافية معتمد من مشغّلي الدفق تم تصميمه لرفع جودة الدفق لديك إلى المستوى التالي. وهو ينتج جودة صوتية دافئة وغنية، ومُحسّن بدرجة أكبر من خلال إضافة فلتر عالي التمرير ومحدد رقمي/تناظري ينتج صوتًا نظيفًا بشكل استثنائي.

# المحتويات

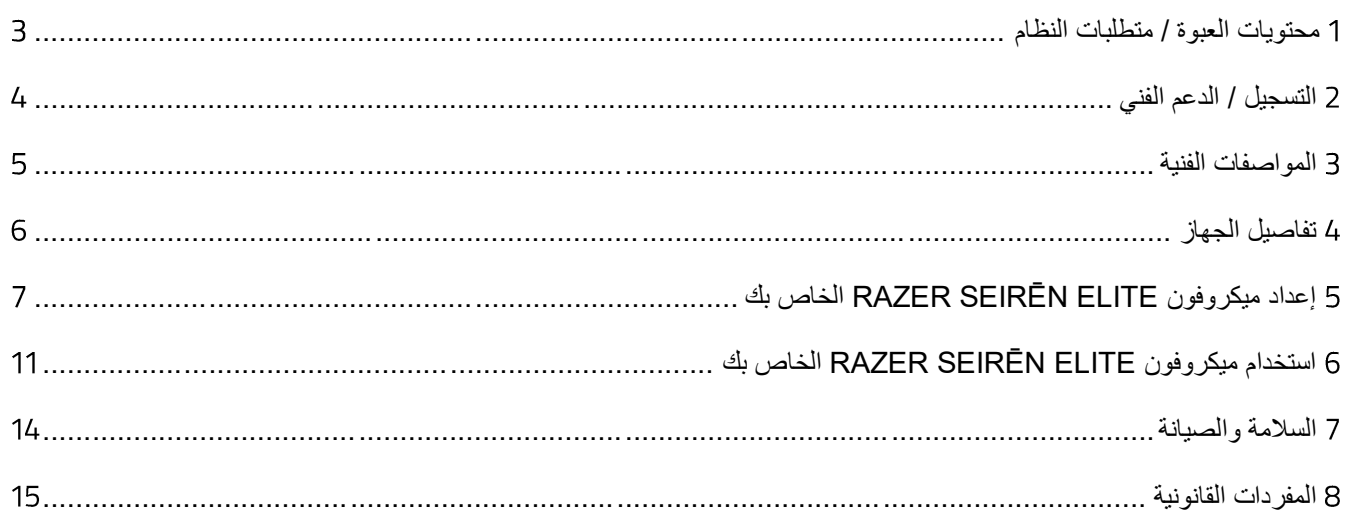

# <span id="page-3-0"></span>محتويات العبوة / متطلبات النظام

## **محتويات العبوة**

- ميكروفون دفق ديناميكي من الفئة الاحترافية Razer Seirēn Elite
	- حامل مكتب
	- كبل USB إلى Micro-USB
		- حاجب الريح للميكروفون
	- دليل المعلومات الـهامة حول المُنتج

## **متطلبات النظام**

- جهاز كمبيوتر شخصي أو Mac مزوّد بمنفذ USB حر
- نظام التشغيل Windows® 7 إصدار 64 بت / 10.8 ® OS X (أو إصدار أحدث)
	- اتصال بالإنترنت
- برامج الأطراف الخارجية: Open Broadcaster Software [obsproject.com] أو XSplit\* [xsplit.com]

\*قد يتم تطبيق رسوم ترخيص البرنامج.

# <span id="page-4-0"></span>التسجيل / الدعم الفني

#### **التسجيل**

قمبتسجيل منتجك عبر الإنترنت على موقع <u>razer-id.razerzone.com/warrant</u>y باستخدام معرّف Razer ID للحصول على معلوماتٍ في الوقت الفعلي حول حالة الضمان الخاص بمنتجك.

إذا لم تكن قد سجّلت للحصول على Razer ID بعد، سجّل الآن على الموقع <u>razer-id.razerzone.com</u> للاستفادة بمجموعة متنوعة من مزايا .

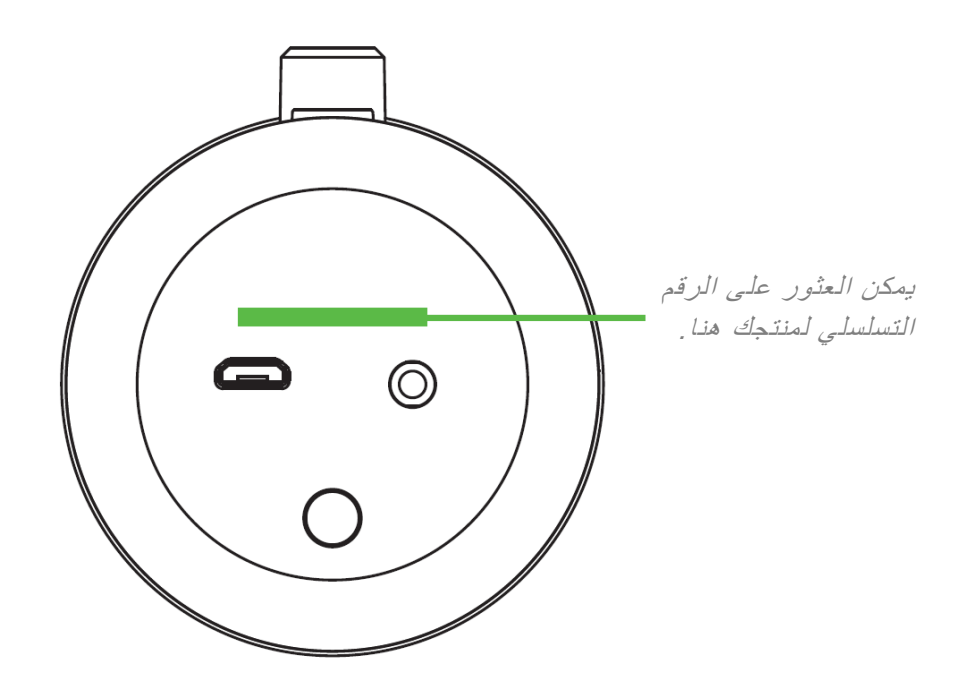

# **الدعم الفني**

الميزات التي ستحصُل عليها:

- ضمان محدود من الشركة المُصنِّعة لمدة عام واحد.
- دعم فني مجاني عبر الإنترنت على support.razerzone.com.

# <span id="page-5-0"></span>المواصفات الفنية

#### **مواصفات الميكروفون**

- معدل العينة: الحد الأدنى 1,4,1 كيلو هرتز / الحد الأقصىي 48 كيلو هرتز
	- معدل البت:
	- الغطاء: غطاء ديناميكي أحادي
		- األنماط القطبية: قلبي الشكل
	- استجابة التردد: هرتز- كيلوهرتز
		- التوصيل: فقط
	- الحد األقصى لمستوى ضغط الصوت:

# **مضخم الصوت في سماعة الرأس**

- المعاوقة: ≤ أوم
- خرج الطاقة 85 :(RMS) مللي واط (عند 16 أوم)
	- استجابة التردد المسطح: نعم
	- مراقبة دون زمن انتظار: نعم

# **الوزن والحجم التقريبيان**

- القطر: مم / بوصة
- االرتفاع: مم / بوصة
	- الوزن: 785 جم / 1.73 رطل

<span id="page-6-0"></span>تفاصيل الجهاز

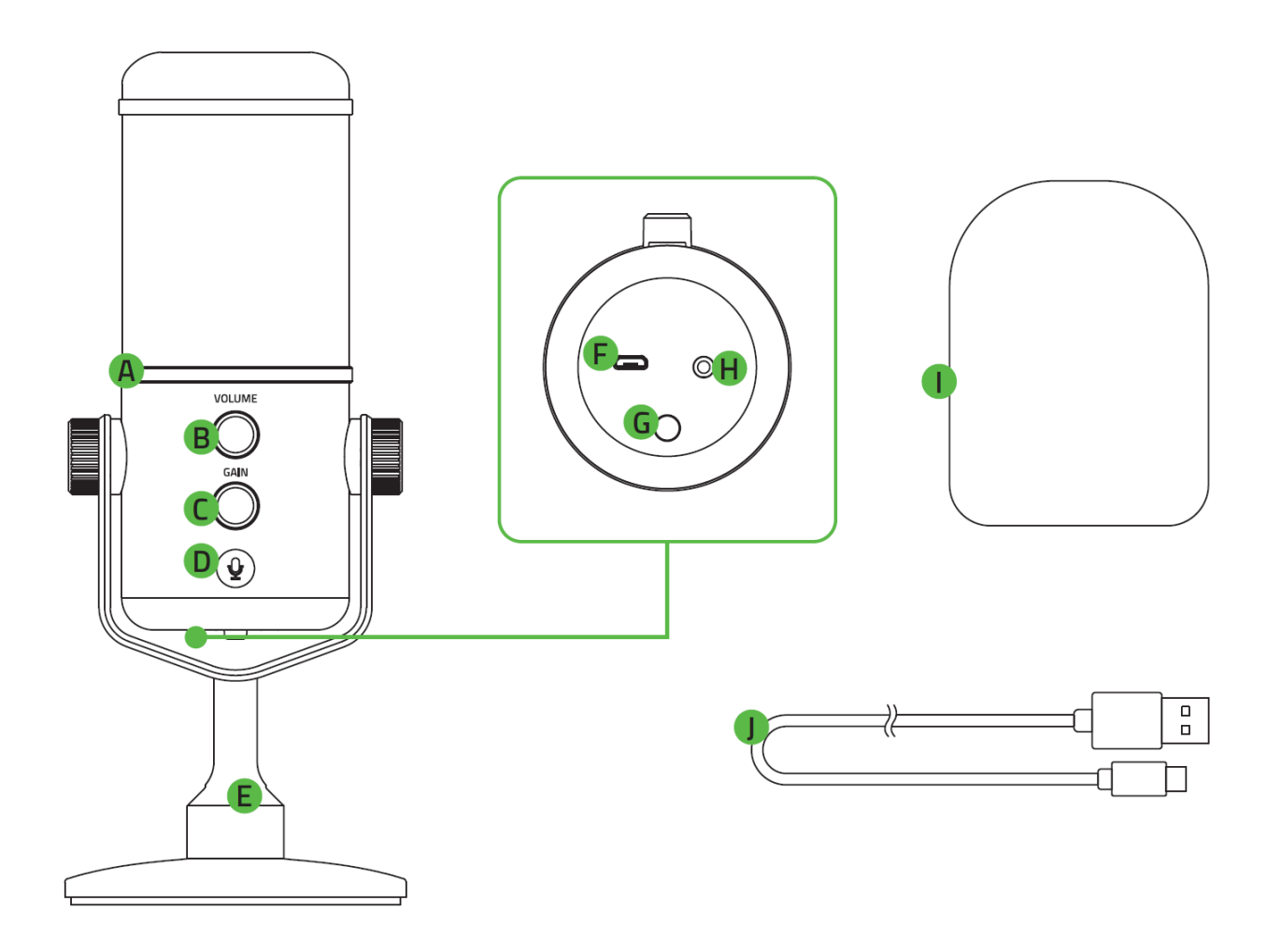

- A. مؤشر الذروة
- B. التحكم في مستوى صوت سماعة الرأس
	- C. التحكم في التقاط الميكروفون
		- D. زر كتم صوت الميكروفون
- E. حامل مكتب مزود بمقابض قابلة للضبط
	- Micro-USB منفذ .F
- . زر فلتر عالي التمرير
- . منفذ سماعة الرأس 3.5 مم
- . حاجب الريح للميكروفون
- Micro-USB إلى USB كبل .

# <span id="page-7-0"></span>إعداد ميكروفون الخاص بك

. قم بفك مقابض التثبيت لسطح المكتب وضبط زاوية الميكروفون بحيث يواجه الجزء العلوي من الميكروفون مصدر الصوت. يمكنك بعد ذلك إحكام ربط المقابض حتى يتم تثبيت الميكروفون في مكانه.

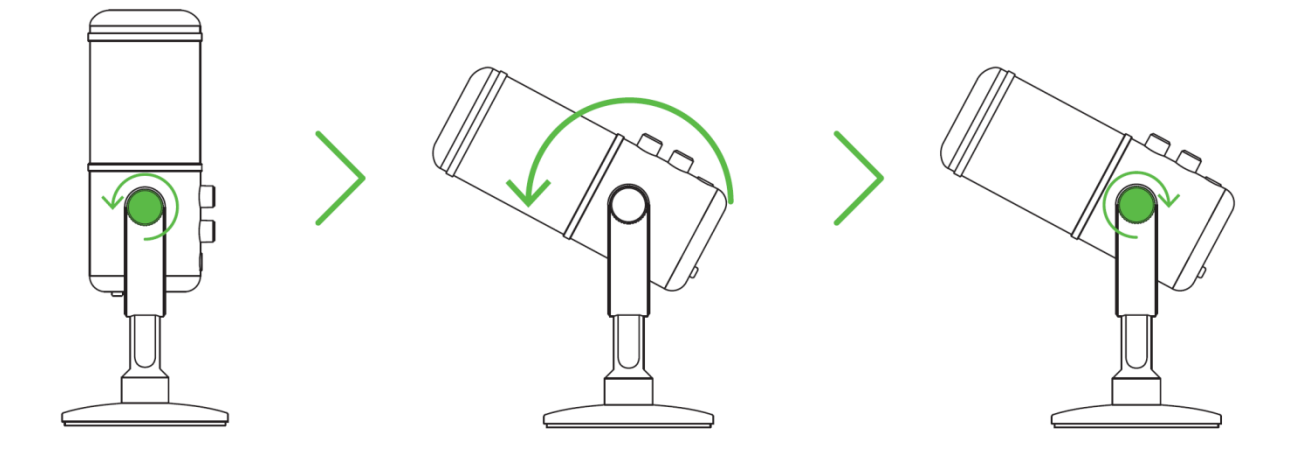

2. وصِّل ميكروفون Razer Seirēn Elite بجهاز الكمبيوتر الشخصي الخاص بك باستخدام كابل USB إلى Micro-USB. ملاحظة: يمكنك توصيل جهاز خرج صوت تناظري (مثل سماعة رأس) بمنفذ سماعة الرأس مقاس 3.5، للاستماع إلى الصوت الذي تم تسجيله باستخدام الميكروفون Razer Seirēn Elite في نفس الوقت .

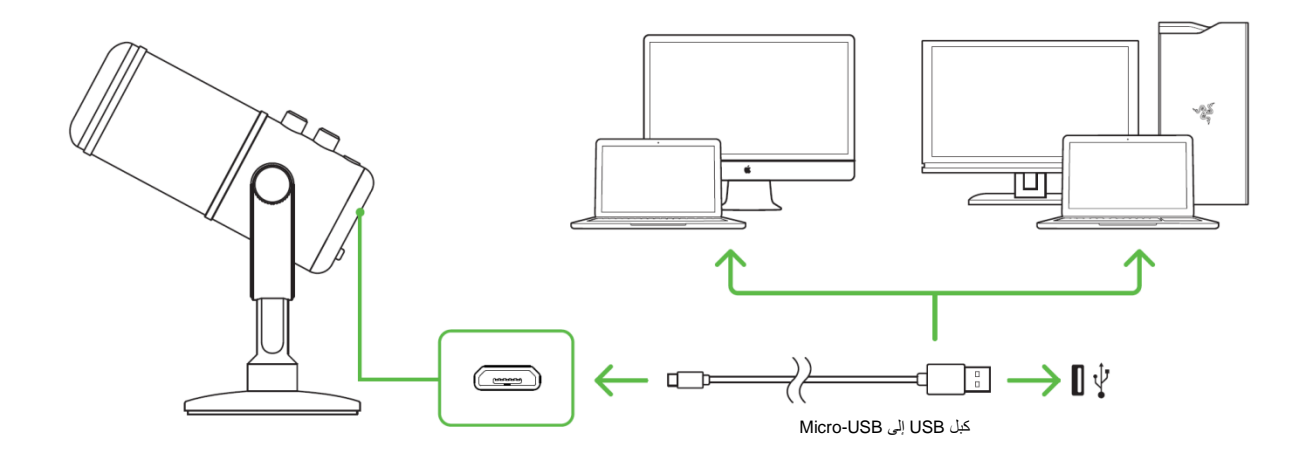

3. قم بتعيين ميكروفون Razer Seirēn Elite كجهاز التشغيل والتسجيل الافتراضي لجهاز الكمبيوتر الخاص بك. يكون هذا مطلوبًا إذا كنت تستخدم ميكروفون Razer Seirēn Elite لأول مرة.

أ. بالنسبة لمستخدمي نظام التشغيل

الخطوة 1: افتح إعدادات ا**لصوت** من **لوحة التحكم > الأجهزة والصوت > إدارة الأجهزة الصوتية**. يمكنك أيضًا النقر بالزر الأيمن فوق أيقونة الصوت الموجودة في علبة النظام، ثم حدد أجهزة التشغيل.

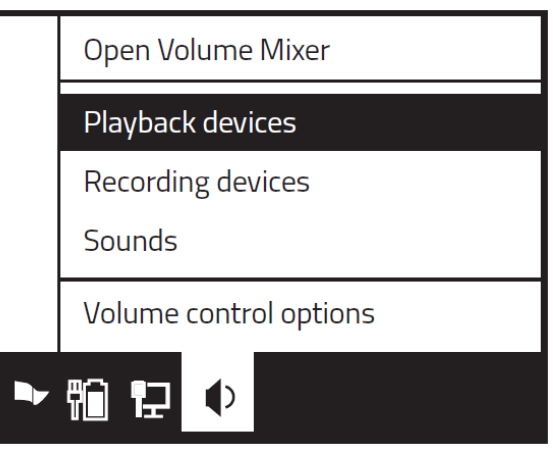

الخطوة : في عالمة التبويب **التشغيل**، حدد ميكروفون من القائمة وانقر فوق الزر **تعيين كافتراضي**.

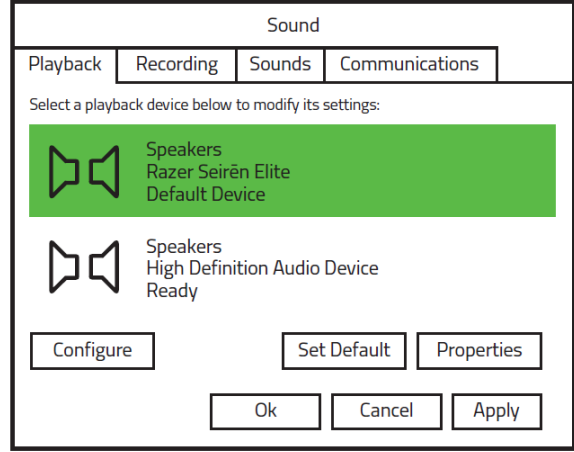

الخطوة 3: في علامة التبويب ا**لتسجيل**، حدد ميكروفون **Razer Seirēn Elite** من القائمة وانقر فوق الزر تعيين كا**فتراضي**.

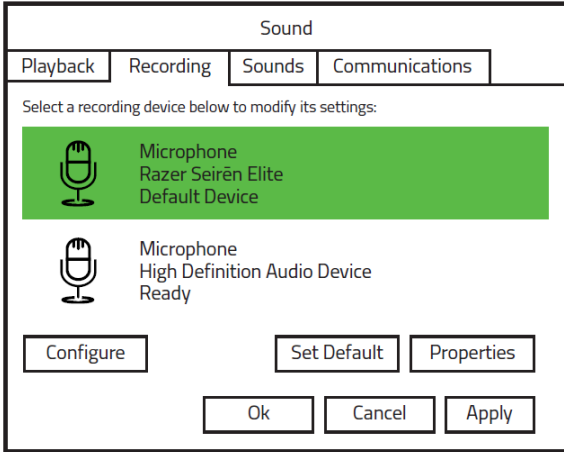

ب. بالنسبة لمستخدمي نظام التشغيل

الخطوة 1: افتح إعدادات ا**لصوت** من **تفضيلات النظام** > ا**لصوت**.

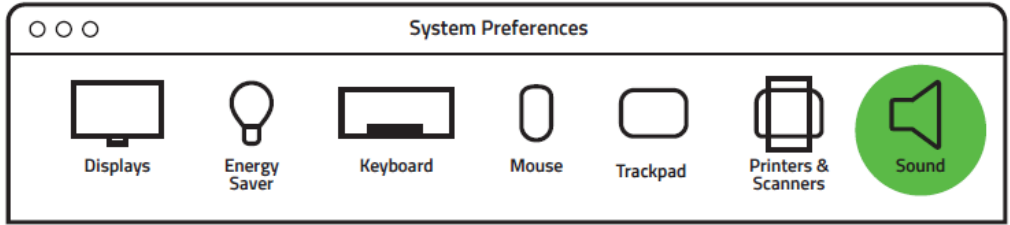

الخطوة 2: من علامة تبويب الإلخال، حدد ميكروفون Razer Seirēn Elite من القائمة.

Sound Effects Output Input

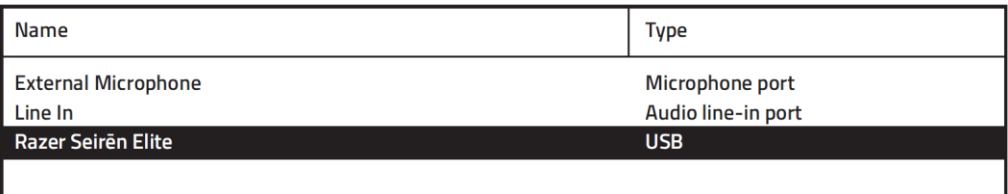

# الخطوة 3: من علامة تبويب الإ**خراج،** حدد ميكروفون **Razer Seirēn Elite** من القائمة.

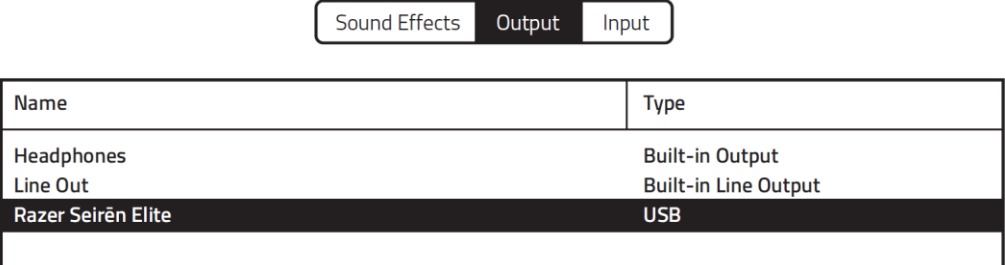

تهانينا، أنت الآن جاهز لاستخدام Razer Seirēn Elite.

# <span id="page-11-0"></span>استخدام ميكروفون الخاص بك

# **ضبط مستوى صوت سماعة الرأس**

أدر عجلة التحكم في مستوى صوت سماعة الرأس باتجاه عقارب الساعة أو عكس اتجاه عقارب الساعة لرفع مستوى صوت سماعة الرأس أو خفضه.

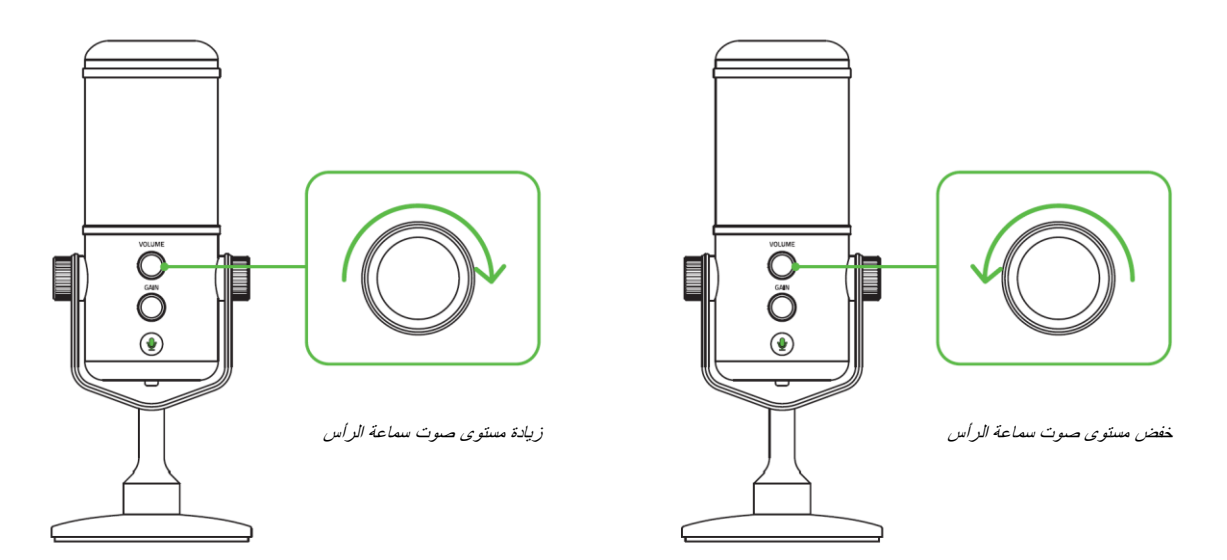

# **ضبط التقاط الميكروفون**

قم بتدوير أداة التحكم في التقاط الميكروفون في اتجاه عقارب الساعة أو عكس اتجاه عقارب الساعة لزيادة أو تقليل حساسية الميكروفون عند التقاط الصوت. يوصى بهذا إذا كان الميكروفون يلتقط أكثر مما ينبغي من الضوضاء المحيطة والعكس بالعكس.

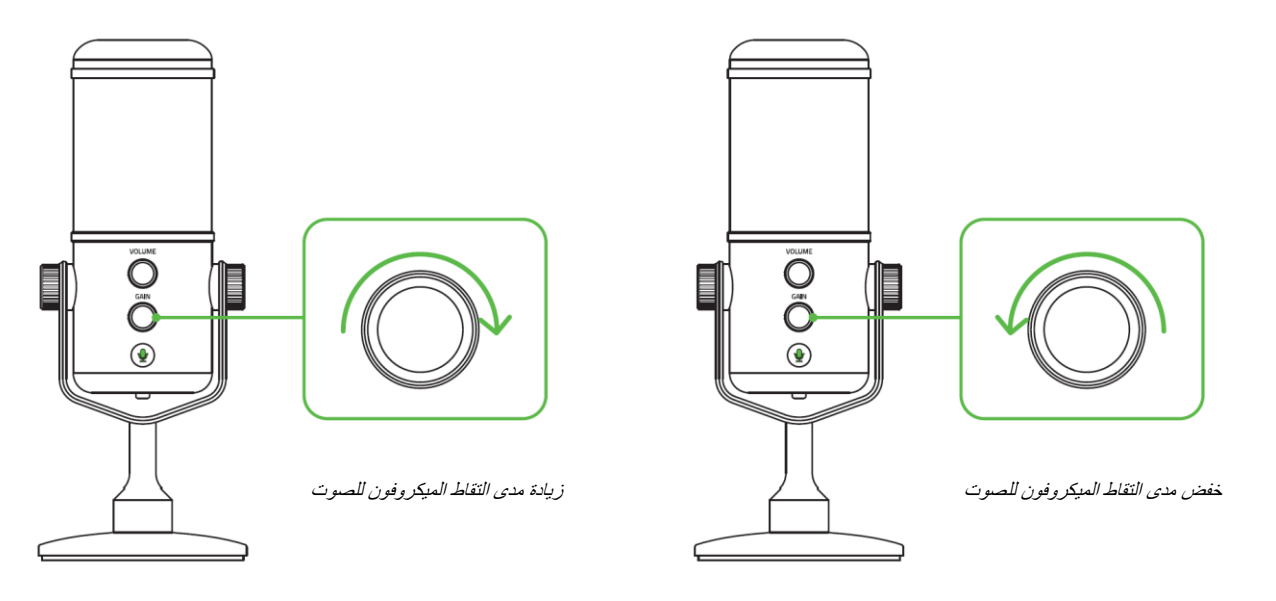

# **كتم صوت الميكروفون**

اضغط على زر كتم صوت الميكروفون لكتم صوت الميكروفون أو إلغاء كتم صوته. سيضيئ مؤشر الخاص بكتم صوت الميكروفون باللون الأحمر عند كتم صوت الميكروفون.

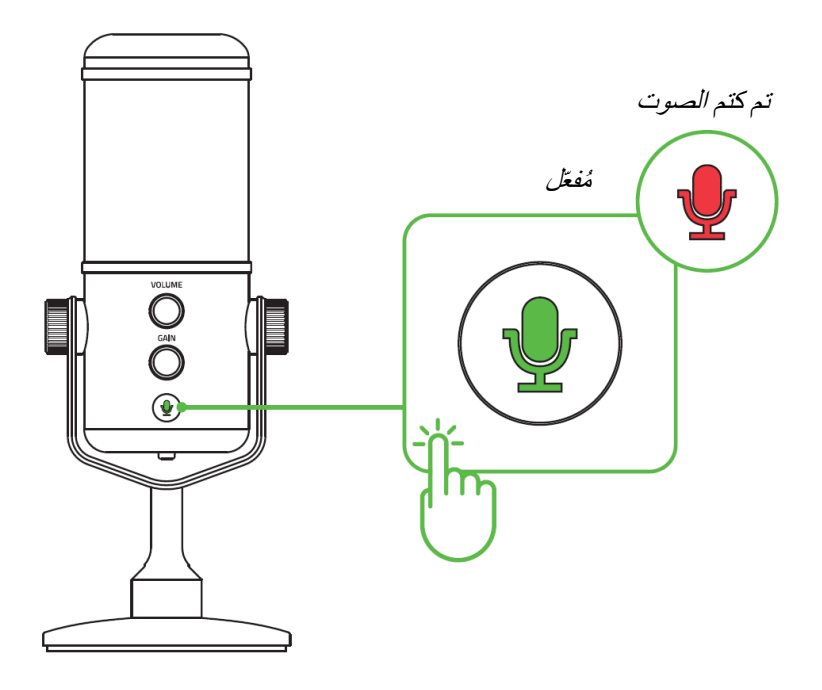

## **فهم مؤشر الذروة**

سوف يضيئ مؤشر الذروة ويخفت إلظهار أن المحدد الرقمي/التناظري للميكروفون قام بتعديل مستوى الصوت الملتقط لمنع تشوهات الصوت غير المرغوب فيها والتقطيع الصوتي.

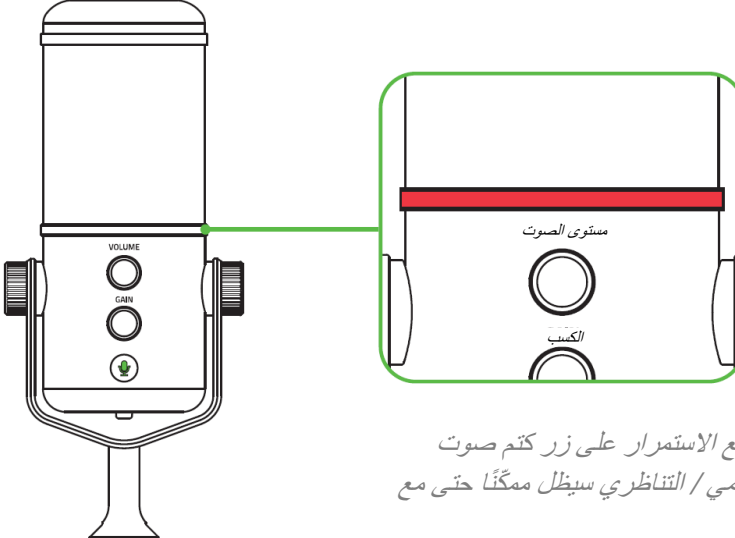

مالحظة: يمكنك تعطيل أو تمكين مؤشر الذروة بالضغط مع االستمرار على زر كتم صوت الميكر وفون لمدة 6 ثوانٍ على الأقل. لاحظ أن المحدد الرقمي / التناظري سيظل ممكّنًا حتى مع تعطيل مؤشر الذروة.

# **تمكين/تعطيل فلتر التمرير العالي**

اضغط على زر الفلتر عالي التمرير لتمكين أو تعطيل وظيفة الفلتر عالي التمرير لميكروفون Razer Seirēn Elite. بتمكين وظيفة الفلتر عالي التمرير، يتم تلقائيًا ترشيح أصوات الهمهمة والدندنة المنخفضة، مثل ضوضاء الرياح من أنظمة تكييف الهواء والسيارات القادمة من مسافة بعيدة، دون الحاجة إلى التعديالت الالحقة على التسجيل.

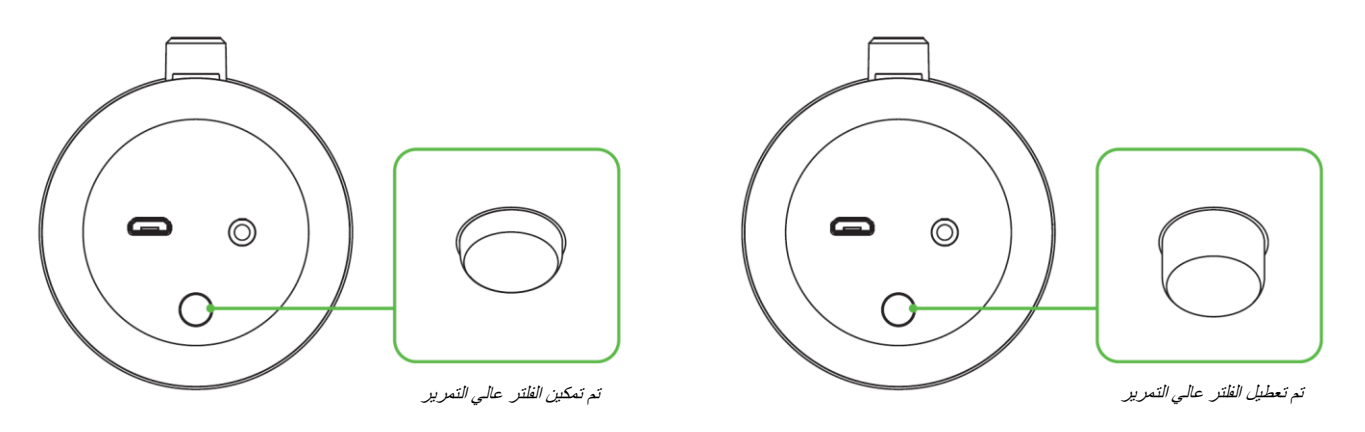

# <span id="page-14-0"></span>السالمة والصيانة

## **إرشادات السالمة**

لتحقيق أقصـي درجات السلامة أثناء استخدام ميكروفون Razer Seirēn Elite، نقترح بأن تلتزم بالإرشادات التالية:

إذا واجهتك مشكلة في تشغيل الجهاز بشكل صحيح وال يفيد استكشاف األخطاء وإصالحها، فافصل الجهاز واتصل بالخط الساخن لشركة أو انتقل إلى الموقعللحصول على الدعم.

لا تقم بتفكيك الجهاز (لأنّ ذلك يلغي الضمان) و لا تحاول تشغيله تحت أحمال كهر بائية غير مستقر ة.

احفظ الجهاز ومكوناته بعيدًا عن السوائل أو الرطوبة أو الندى. قم بتشغيل الجهاز ومكوناته فقط داخل نطاق درجة الحرارة المحددة من درجة مئوية (32 درجة فهرنهايت) إلى 40 درجة مئوية (104 درجات فهرنهايت). في حال تجاوز درجة الحرارة لهذا النطاق، افصل الجهاز وأوقف تشغيله حتى تستقر درجة الحرارة عند مستوى مثالي.

إن الاستماع إلى مستويات صوت عالية للغاية على مدار فترات طويلة من الوقت يمكن أن يؤدي إلى الإضرار بسمعك. فضلاً عن ذلك، تسمح تشريعات دول معينة بمستوى صوت يبلغ ديسيبل كحد أقصى للتأثير في سمعك لمدة ساعات يوميًا. لذلك، فإننا نوصي بخفض مستوى الصوت إلى مستوى مناسب عند االستماع لفترات طويلة من الوقت. يرجى االهتمام بسمعك.

#### **الصيانة واالستخدام**

يتطلب ميكروفون Razer Seirēn Elite الحد الأدنى من الصيانة للحفاظ عليه في حالة مثالية. نوصيك مرة واحدة في الشهر بفصل الجهاز عن الكمبيوتر وتنظيفه باستخدام قطعة قماش ناعمة أو مسحة قطنية لمنع تراكم األوساخ. ال تستخدم الصابون أو مواد التنظيف القوية.

# <span id="page-15-0"></span>المفردات القانونية

# **معلومات حقوق الطبع والنشر والملكية الفكرية**

© حقوق الطبع والنشر لعام محفوظة لشركة . جميع الحقوق محفوظة. اسم ، وشعار الثعبان ذي الرؤوس الثالثة، و علامة Razer، و " For Gamers. By Gamers"، وشعار "Powered by Razer Chroma" علامتين تجاريتين مملوكتين لشركة Razer Inc أو علامتين تجاريتين مسجلتين باسمها و/أو باسم الشركات التابعة لها في الولايات المتحدة أو الدول الأخرى.

يُعد الرمز النصبي Windows وشعار Windows علامتين تجارتين أو علامتين تجاريتين مسجلتين لمجموعة شركات Microsoft.

و وشعار هي عالمات تجارية أو عالمات تجارية مسجلة لشركة .

XSplit و XSplit Broadcaster هي علامة تجارية مسجلة لصالح Splitmedialabs Limited. وتعد جميع العلامات التجارية الأخرى مُسجلة لمالكيها المعنيين.

قد يكون لشركة ("Razer Inc. ("Razer") حقوق طبع ونشر أو علامات تجارية أو أسرار تجارية أو براءات اختراع أو تطبيقات حائزة على براءة اختراع أو غيرها من حقوق الملكية الفكرية (سواءً مسجلة أو غير مُسجلة) نتعلق بالمنتج الوارد في هذا الدليل. إن تزويدك بهذا الدليل لا يمنحك ترخيصًا فيما يتعلق بأي حقوق طبع ونشر أو علامة تجارية أو براءة اختراع أو غيرها من حقوق الملكية الفكرية الأخرى. قد يختلف ميكروفون Razer Seirēn Elite ("المنتج") عن الصور سواء على العبوة أو خلاف ذلك. لا تتحمل Razer أي مسؤولية عن هذه االختالفات أو عن أي أخطاء قد تظهر. تخضع المعلومات الواردة في هذا الدليل للتغيير دون إخطار.

## **الضمان المحدود للمنتج**

لالطالع على أحدث شروط الضمان المحدود للمنتج الحالي، تفضل بزيارة موقع [.](http://www.razerzone.com/warranty)

#### **حدود المسؤولية**

ال تتحمل بأي حال المسؤولية عن أي خسارة لألرباح أو فقدان المعلومات أو البيانات أو األضرار الخاصة أو العارضة أو غير المباشرة أو العقابية أو التبعية التي تنشأ بأي طريقة نتيجة توزيع المنتج أو بيعه أو إعادة بيعه أو استخدامه أو عدم القدرة على استخدامه. وال تتعدى مسؤولية بأي حال سعر الشراء بالتجزئة للمنتج.

#### **تكاليف االقتناء**

لتجنب الشك، لن تتحمل Razer بأي حال المسؤولية عن أي تكاليف اقتناء ما لم يتم إبلاغها باحتمالية وقوع هذه الأضرار ولن تتحمل Razer بأي حال المسؤولية عن أي تكاليف لمسؤولية االقتناء تتجاوز سعر الشراء بالتجزئة للمنتج.

#### **أحكام عامة**

تخضع هذه الشروط وتُفسر وفقًا لقوانين الولاية القضائية التي تم شراء المنتج فيها. إذا اعتبر أي شرط وارد هنا لاغيًا أو غير نافذ، فحينئذ لن يكون لهذا الشرط (طالما ظل لاغيًا أو غير نافذ) أي أثر ويعتبر مستبعدًا دون إبطال أي من الشروط الباقية. تحتفظ Razer بالحق في تعديل أي شرط في أي وقت دون إخطار.